**данных**

**4 Организация обработки больших**

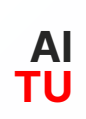

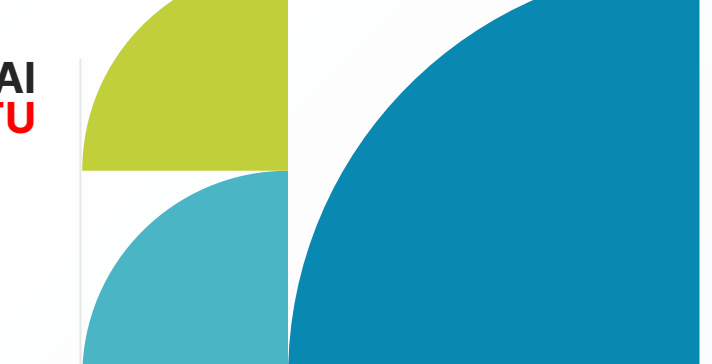

### **Agenda (повестка дня)**

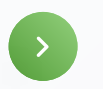

- Агрегатные функции
- Фильтрация данных
- Условные выражения

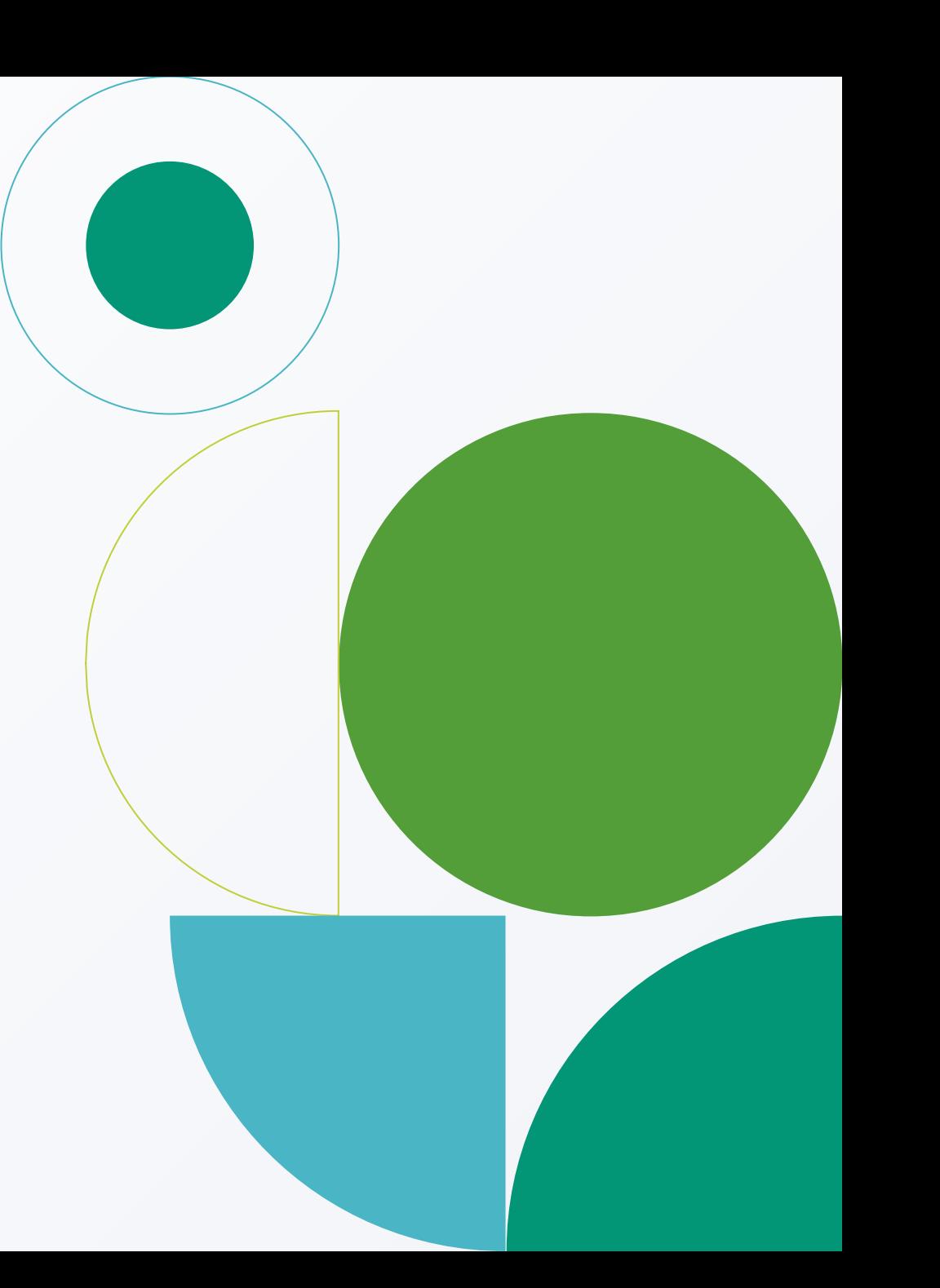

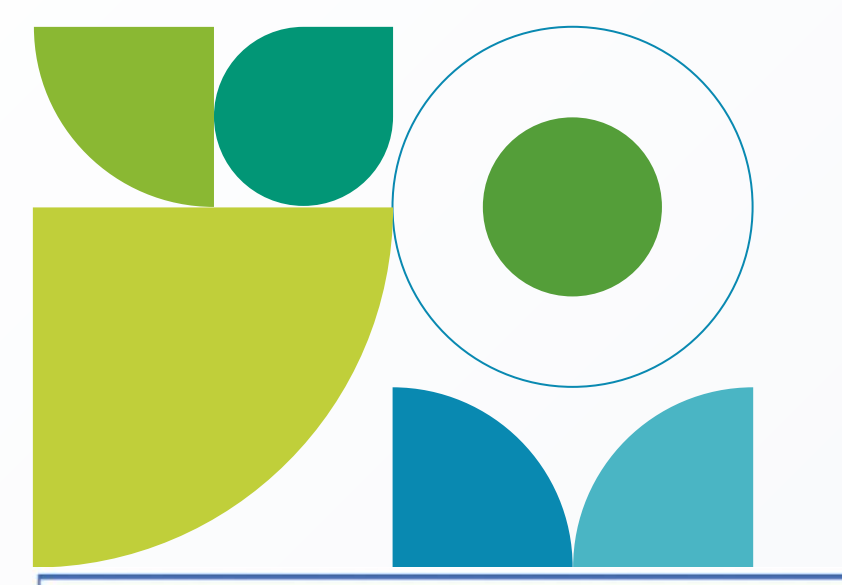

#### **Агрегатные функции SQL, фильтрация**

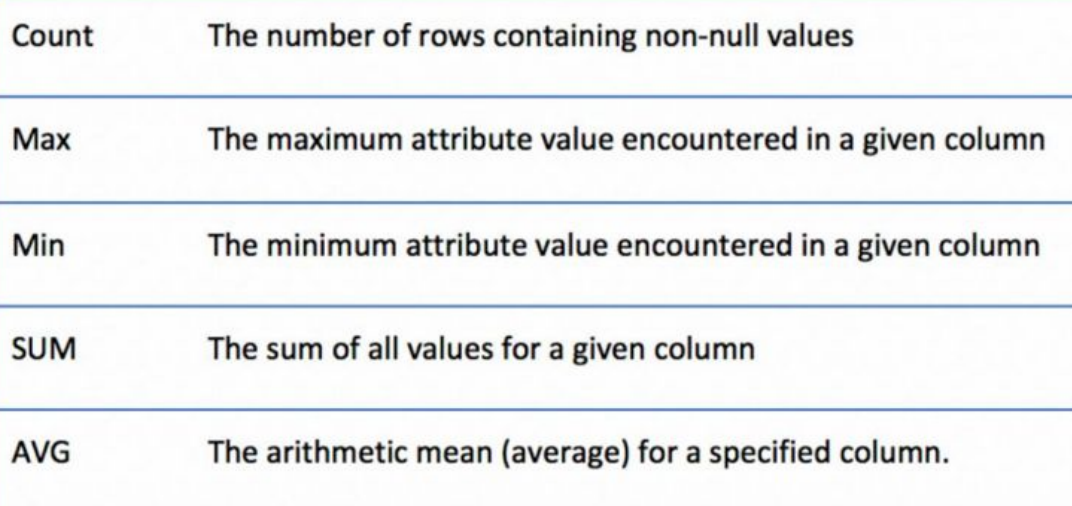

**данных** Агрегатные функции выполняют вычисления над набором строк и возвращают одну строку. PostgreSQL предоставляет все стандартные агрегатные функции SQL следующим образом:

#### **Примеры агрегатных функций PostgreSQL**

**Давайте для демонстрации воспользуемся таблицей фильмов в образце базы данных. Примеры функций AVG()**

**В следующем операторе функция AVG() используется для расчета средней стоимости замены всех пленок:**

Обратите внимание, что функция ROUND() использовалась для округления результата до двух знаков после запятой.

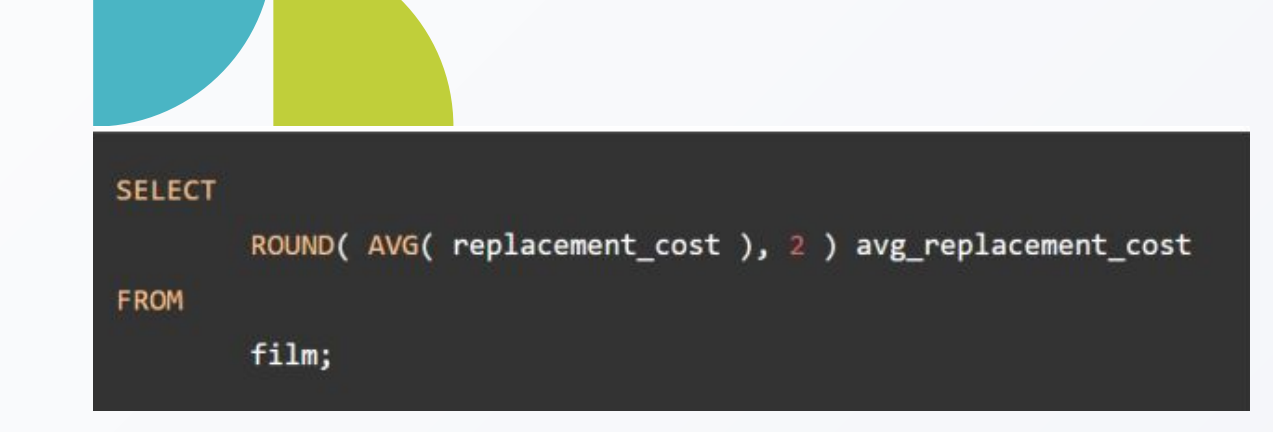

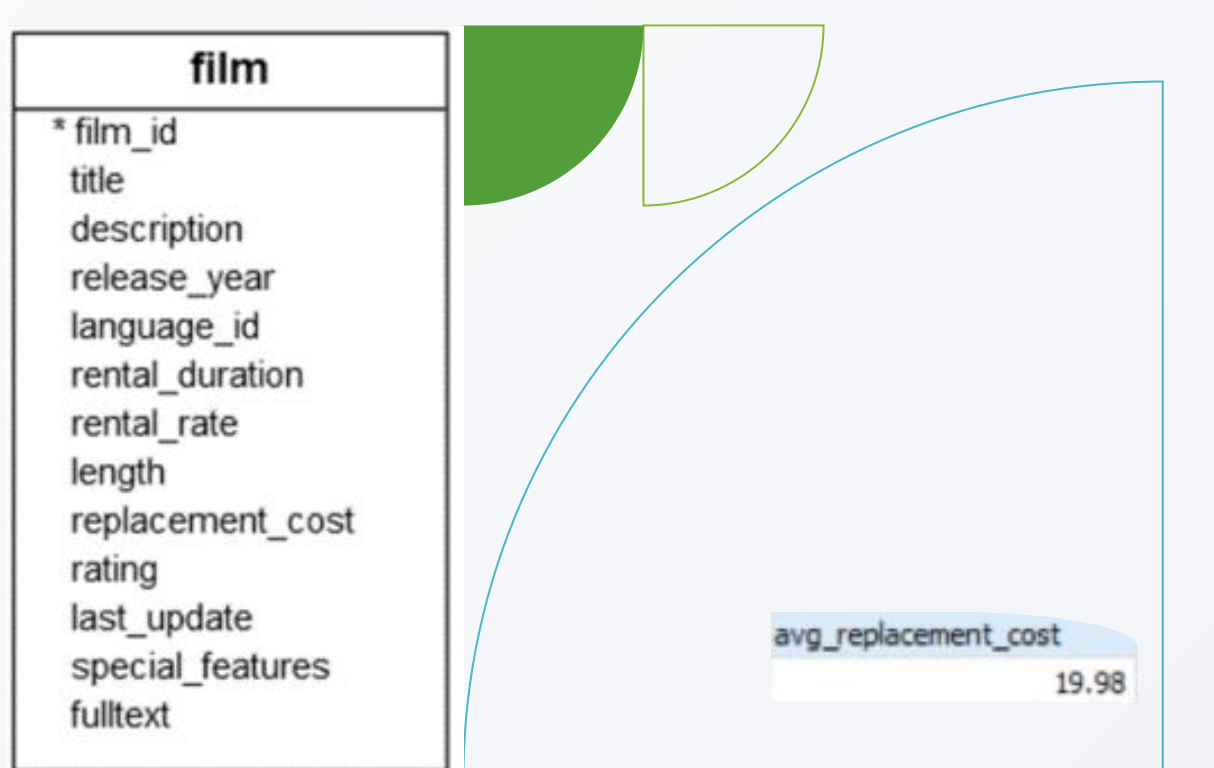

## **Примеры функции COUNT ()**

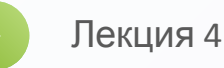

**Чтобы получить количество фильмов, вы используете функцию COUNT(\*) следующим образом:**

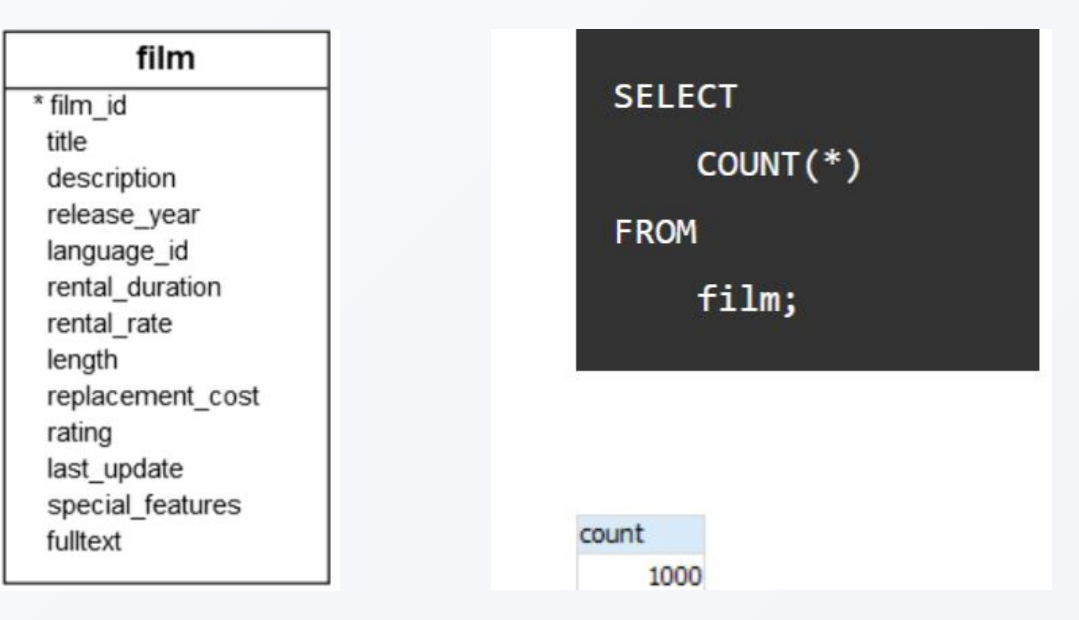

**AI TU**

#### **SELECT** column\_1, column\_2, aggregate\_function(column\_3) **FROM** table\_name **GROUP BY**  $column_1,$ column\_2,  $\cdots$  ;

Лекция 4

### **Предложение GROUP BY**

- Предложение GROUP BY делит строки, возвращаемые инструкцией SELECT, на группы.
- Для каждой группы вы можете применить агрегатную функцию, например SUM(), чтобы вычислить сумму элементов, или COUNT(), чтобы получить количество элементов в группах.
- Следующий оператор иллюстрирует основной синтаксис предложения GROUP BY:

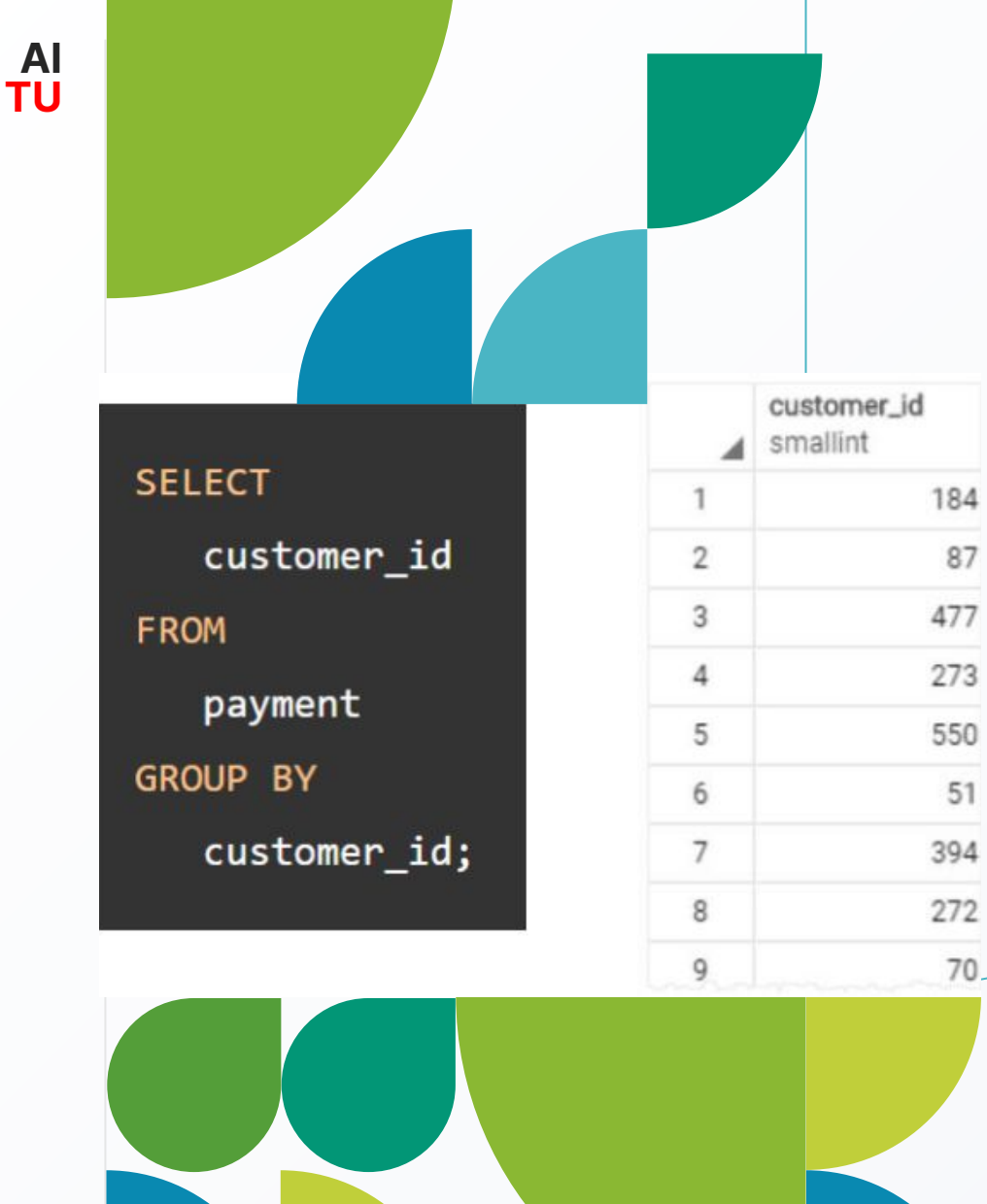

#### **Использование GROUP BY без агрегатной**

**функции Вы можете использовать предложение GROUP BY без применения агрегатной функции. Следующий запрос получает данные из таблицы платежей и группирует результат по идентификатору клиента.**

В этом случае GROUP BY работает как предложение DISTINCT, которое удаляет повторяющиеся строки из набора результатов.

**7**

### **Примерь** функции **MAKC()**

**AI** 

**TU** 

#### Следующий оператор возвращает максимальную стоимость замены пленок.

Чтобы получить пленки с максимальной стоимостью замены, используйте следующий запрос:

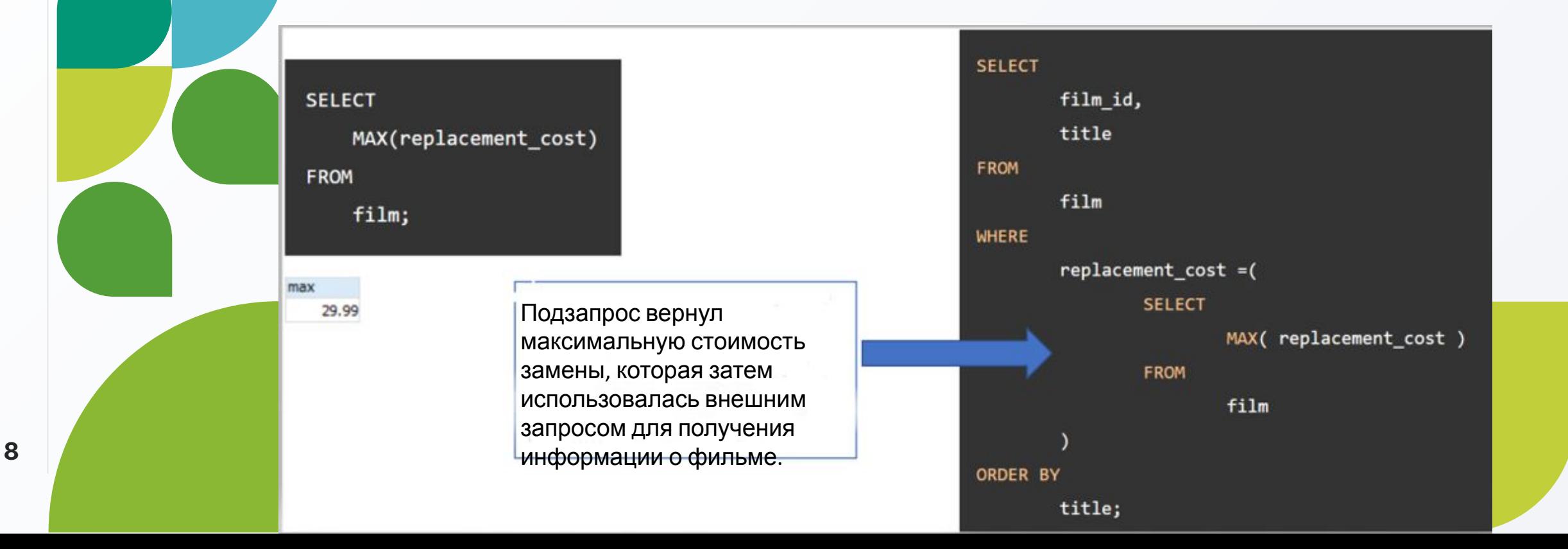

#### Пример **ИСПОЛЬЗОВАНИЯ** GROUP BY с функцией

- SUPM **M**ение GROUP ВҮ полезно, когда оно используется вместе с агрегатной функцией.
- Например, чтобы выбрать общую сумму, которую заплатил каждый клиент, вы используете предложение GROUP BY, чтобы разделить строки в таблице платежей на грулпы, сгруппированные по идентификатору клиента. Для каждой группы вы рассчитываете общие суммы с помощью функции  $SUM()$ .
- В следующем запросе используется предложение GROUP ВУ для получения общей суммы, выплаченной каждому клиенту:

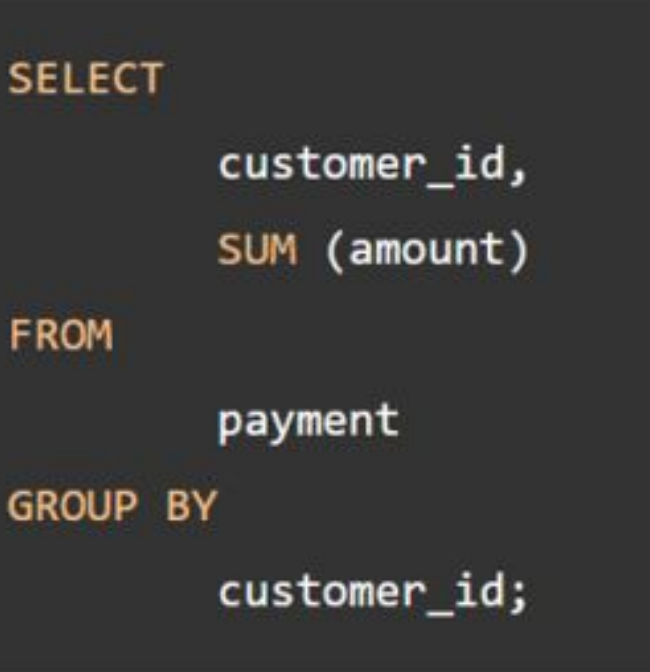

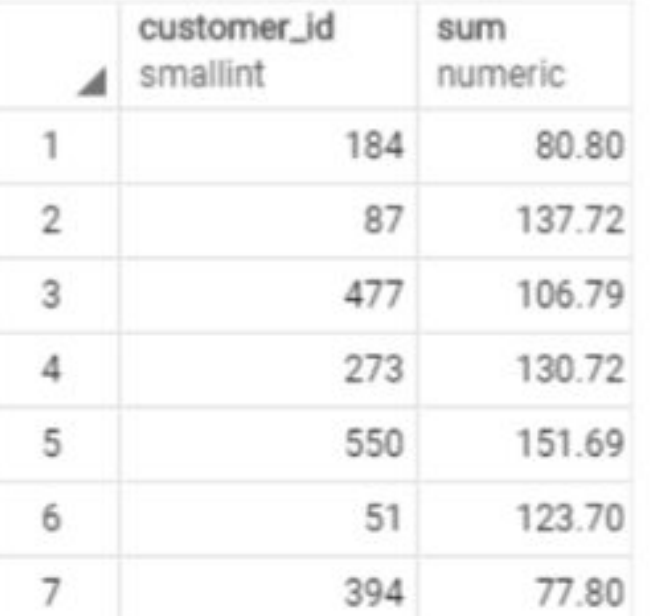

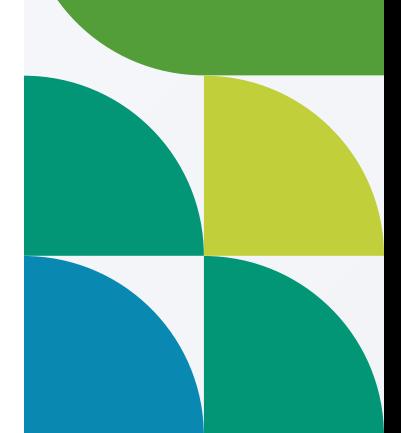

#### **Примеры функции MIN()**

• В следующем примере функция MIN() используется для возврата минимальной стоимости замены пленок:

**SELECT** MIN(replacement\_cost) **FROM** film;

Чтобы получить пленки с минимальной стоимостью замены, используйте следующий запрос:

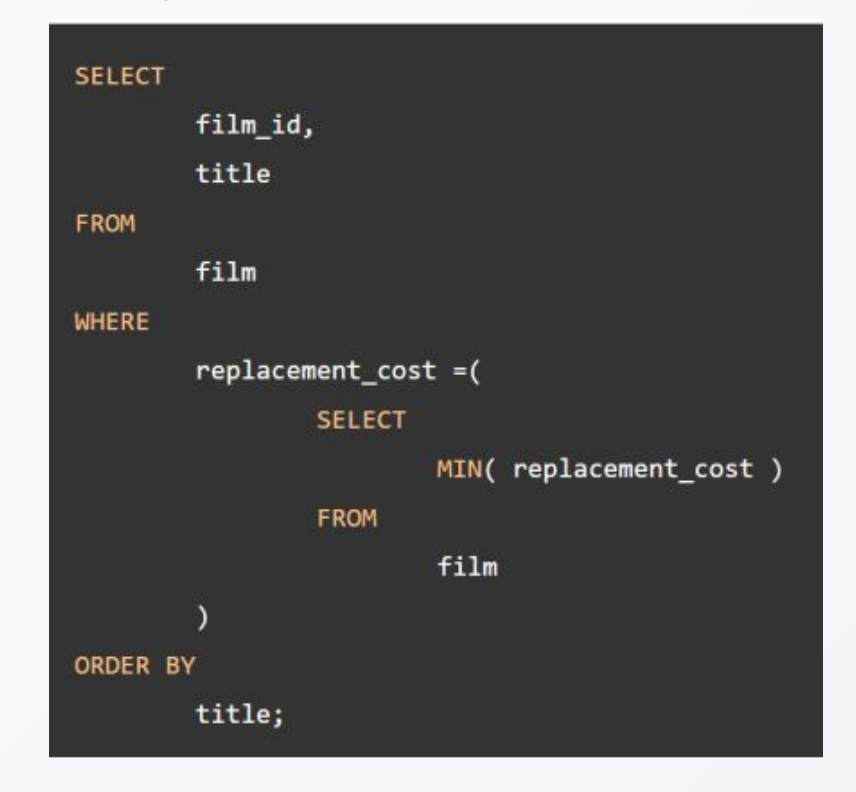

### **Примеры функции**

В следующем операторе функция SUM() используется для расчета общей продолжительности фильмов,

сгруппированных по рейтингу:

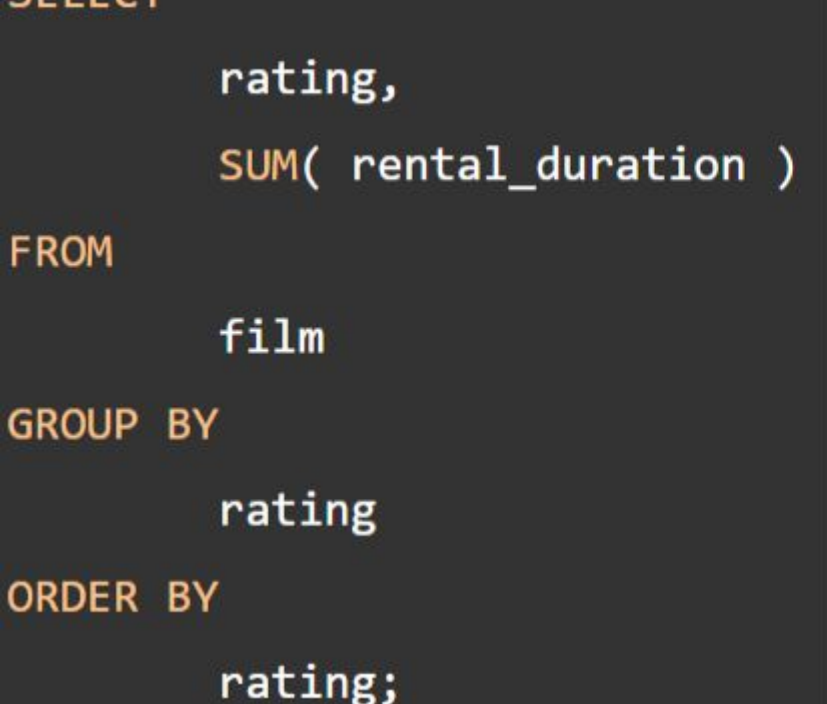

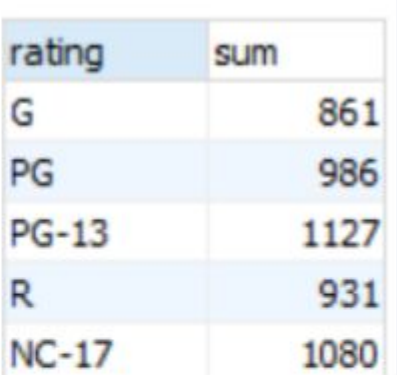

#### **Предложение HAVING**

- Предложение HAVING задает условие поиска для группы или агрегата.
- Предложение HAVING часто используется вместе с предложением GROUP BY для фильтрации групп или агрегатов на основе заданного условия.
- Следующий оператор иллюстрирует основной синтаксис предложения HAVING:

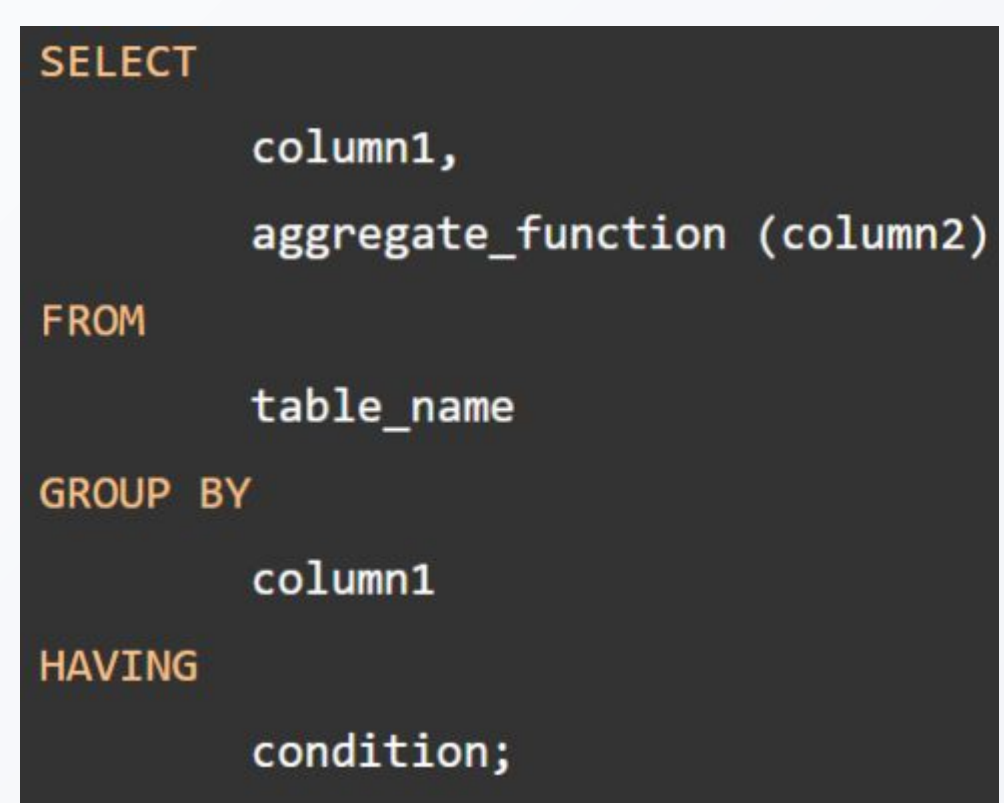

#### **Использование предложения HAVING с примером функции SUM**

В следующем запросе используется предложение GROUP BY с функцией SUM(), чтобы найти общую сумму каждого клиента:

Следующий оператор добавляет предложение HAVING для выбора единственных клиентов, которые потратили более 200:

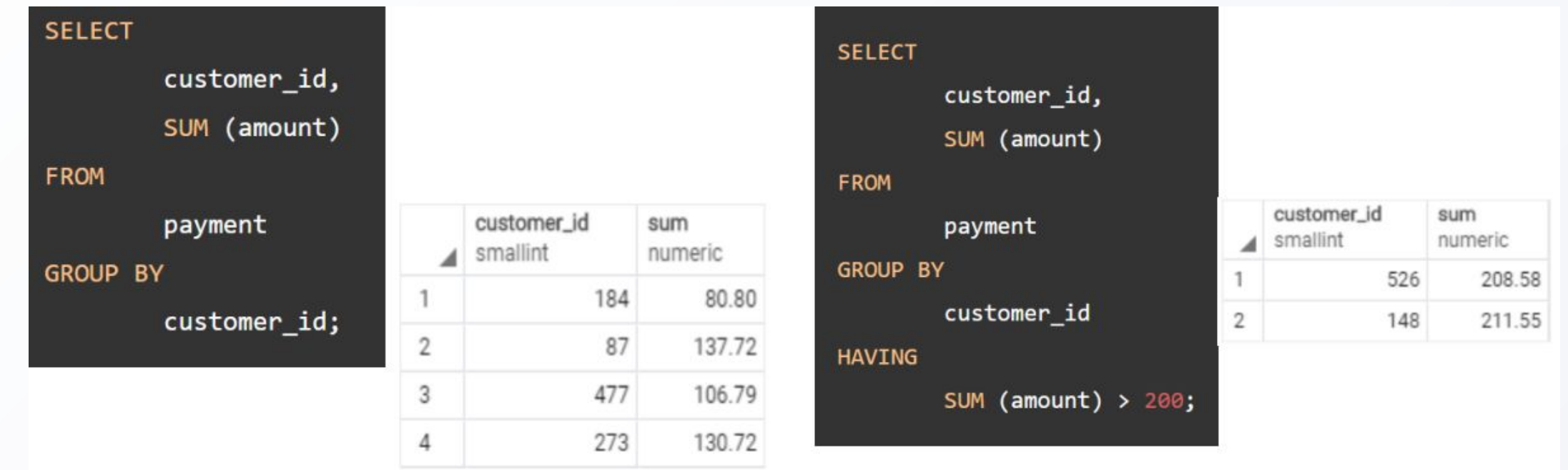

#### **Выражение CASE**

- •Выражение CASE такое же, как выражение IF/ELSE в других языках программирования. Это позволяет вам добавлять к запросу логику if-else, чтобы сформировать мощный запрос.
- •Поскольку CASE это выражение, вы можете использовать его в любых местах, где может использоваться выражение, например, SELECT, WHERE, GROUP BY и предложение HAVING.
- •Выражение CASE имеет две формы: общую и простую.

#### Общее выражение CASE

• Следующее иллюстрирует общую форму оператора CASE:

```
CASE
     WHEN condition 1 THEN result 1
     WHEN condition 2 THEN result 2
      [WHEN ...][ELSE else result]
```
#### **END**

• В этом синтаксисе каждое условие (условие 1, условие 2...) представляет собой<br>погическое выражение, которое возвращает либо истину, либо ложь. Когда условие<br>оценивается как ложное, выражение CASE оценивает следующее усл

### **Общий пример CASE**

Предположим, вы хотите маркировать фильмы по их продолжительности, основываясь на следующей логике:

- Если продолжительность менее 50 минут, фильм короткий.
- Если продолжительность больше 50 минут и меньше или равна 120 минутам, фильм считается средним.
- Если продолжительность превышает 120 минут, фильм длинный.

Чтобы применить эту логику, вы можете использовать выражение CASE в инструкции SELECT следующим образом:

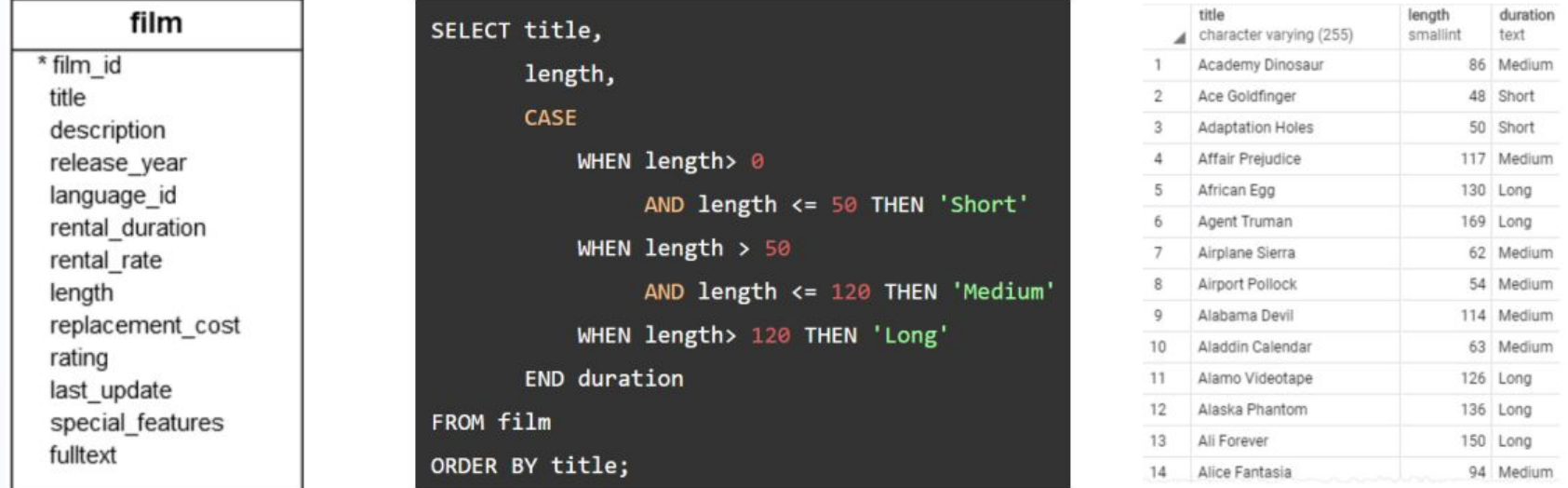

#### **Простое выражение CASE**

• PostgreSQL предоставляет другую форму выражения CASE, называемую простой формой, следующим образом:

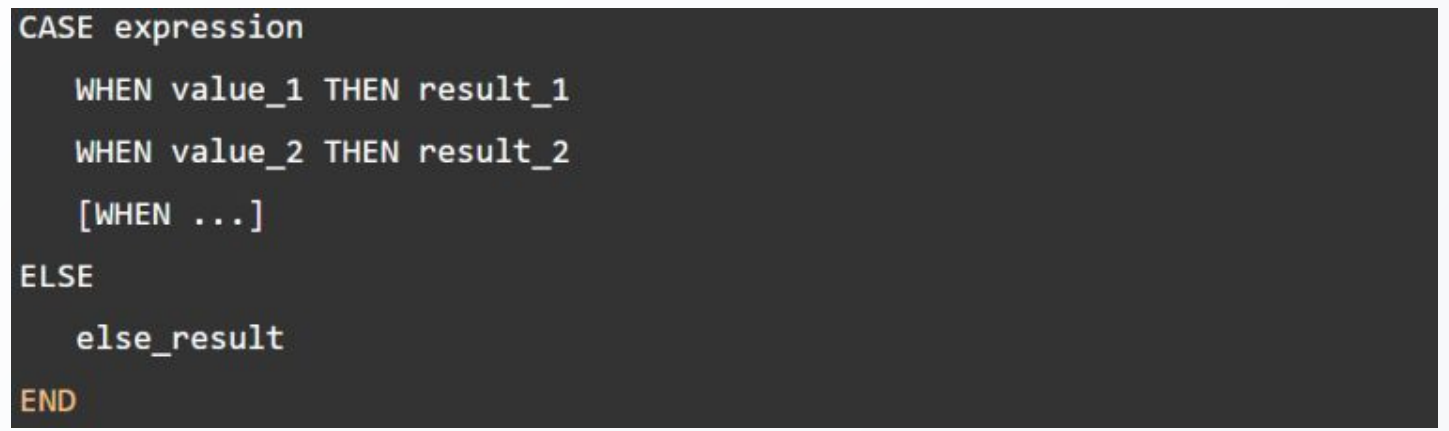

- CASE сначала оценивает выражение и последовательно сравнивает результат с каждым значением (value\_1, value\_2, ...) в предложениях WHEN, пока не найдет совпадение.
- Как только результат выражения равен значению (значение1, значение2 и т. д.) в предложении WHEN, CASE возвращает соответствующий результат в предложении THEN.
- Если CASE не находит совпадений, он возвращает else\_result, следующий за ELSE, или значение NULL, если ELSE недоступно.

#### **Простой пример выражения CASE**

#### •В следующем операторе выражение CASE используется для добавления описания рейтинга к выходным данным:

```
SELECT title,
       rating,
       CASE rating
           WHEN 'G' THEN 'General Audiences'
           WHEN 'PG' THEN 'Parental Guidance Suggested'
           WHEN 'PG-13' THEN 'Parents Strongly Cautioned'
           WHEN 'R' THEN 'Restricted'
           WHEN 'NC-17' THEN 'Adults Only'
       END rating description
FROM film
ORDER BY title;
```
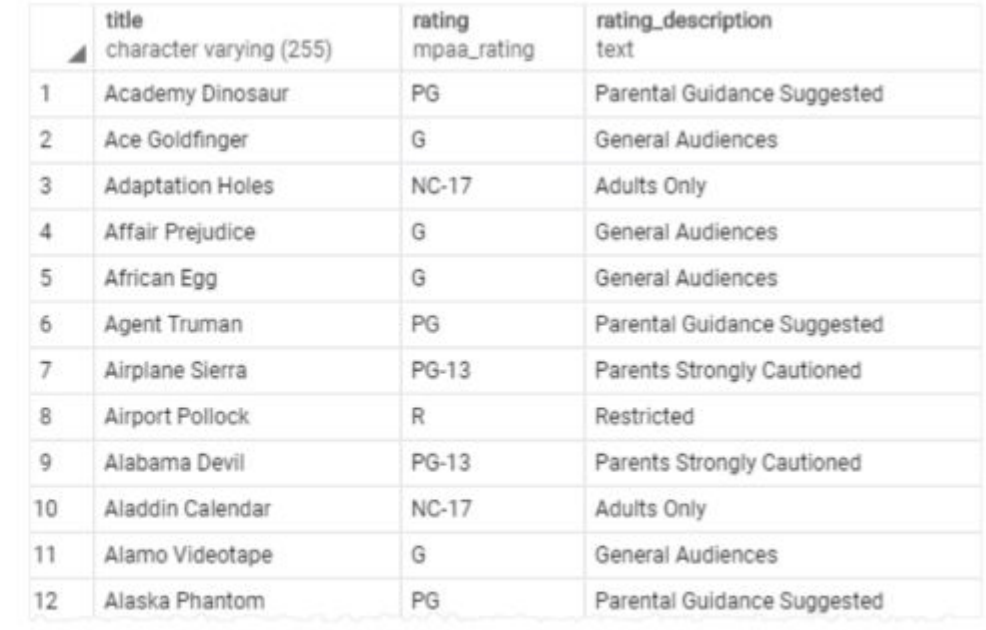

# **Спасибо за внимание**

**Лекция 4**